## МІНІСТЕРСТВО ОСВІТИ І НАУКИ УКРАЇНИ СУМСЬКИЙ ДЕРЖАВНИЙ УНІВЕРСИТЕТ Факультет електроніки та інформаційних технологій

Кафедра комп'ютерних наук

# Кваліфікаційна робота магістра **Інформаційна технологія оцінки релевантності тестів навчання дистанційних курсів**

Здобувач освіти гр. ІН.м – 13 Владислав Бабич

Науковий керівник, Сергій Петров доцент, к.т.н.

В. о. завідувача кафедри **Гранки** Ігор ШЕЛЕХОВ доцент, к.т.н.

Суми 2022

*Сумський державний університет*

(назва вузу)

Факультет *ЕлІТ* Кафедра *Комп'ютерних наук* Спеціальність *«122 - Комп'ютерні науки»*

Затверджую:

В.о. зав.кафедри \_\_\_\_\_\_\_\_\_\_\_\_\_\_\_\_\_\_\_\_\_\_\_

 $\mathcal{L}_\text{max}$  and  $\mathcal{L}_\text{max}$  and  $\mathcal{L}_\text{max}$  and  $\mathcal{L}_\text{max}$  $\therefore$   $\therefore$  20 p.

## **ЗАВДАННЯ**

# **НА КВАЛІФІКАЦІЙНУ РОБОТУ МАГІСТРА**

*Бабичу Владислав Юрійовичу*

(прізвище, ім'я, по батькові)

1. Тема роботи *Інформаційна технологія оцінки релевантності тестів навчання дистанційних курсів*

затверджую наказом по інституту від "\_\_\_\_" \_\_\_\_\_\_\_\_\_\_\_\_\_\_\_ 20 \_\_\_ р.  $\mathcal{N}_{\mathcal{Q}}$  \_\_\_\_\_\_\_\_\_\_\_\_\_\_\_\_

2. Термін здачі здобувачем вищої закінченого роботи

3. Вхідні дані до роботи \_\_\_\_\_\_\_\_\_\_\_\_\_\_\_\_\_\_\_\_\_\_\_\_\_\_\_\_\_\_\_\_\_\_\_\_\_\_\_\_\_\_\_\_\_\_\_\_\_\_\_\_\_\_\_\_\_\_\_

4. Зміст розрахунково-пояснювальної записки (перелік питань, що їх належить розробити)

 $\_$  , and the contribution of the contribution of the contribution of the contribution of  $\mathcal{L}_\text{max}$  $\_$  , and the contribution of the contribution of the contribution of the contribution of  $\mathcal{L}_\text{max}$  $\_$  , and the contribution of the contribution of the contribution of the contribution of  $\mathcal{L}_\text{max}$ 

*1) Огляд технологій та підходів до створення серверного веб застосунку; 2) Постановка задачі та формування завдань дослідження; 3) Опис алгоритму рекомендування релевантних тестів; 4) Розробка додатку; 5) Аналіз результатів.*

5. Перелік графічного матеріалу (з точним зазначенням обов'язкових креслень)  $\_$  , and the contribution of the contribution of the contribution of the contribution of  $\mathcal{L}_\text{max}$ 

6. Консультанти до проекту (роботи), із значенням розділів проекту, що стосується їх

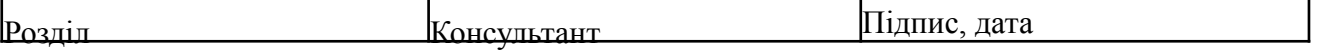

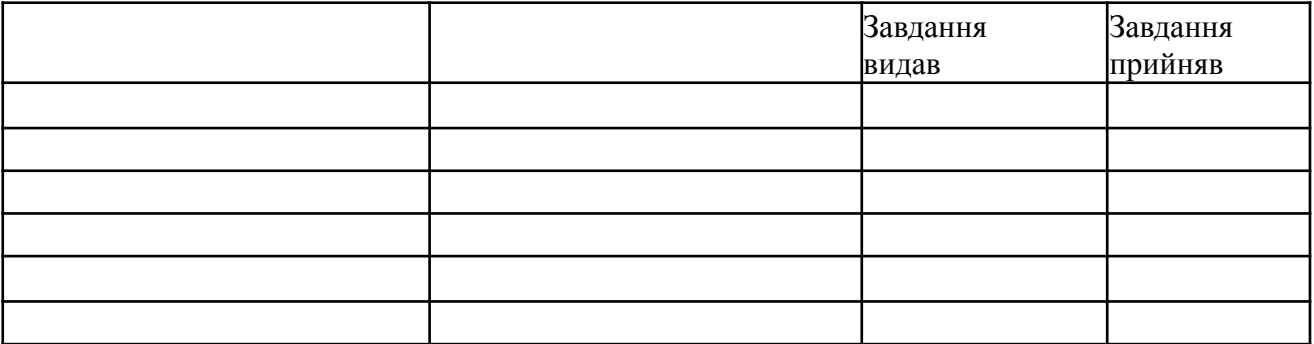

7. Дата видачі завдання **[18]** и постала завання **разначі заведання да заведання за завед**ення заведання заведання заведання заведання заведання заведання заведання заведання заведання заведання заведання заведання завед

Керівник

(підпис)

Завдання прийняв до виконання

(підпис)

# **КАЛЕНДАРНИЙ ПЛАН**

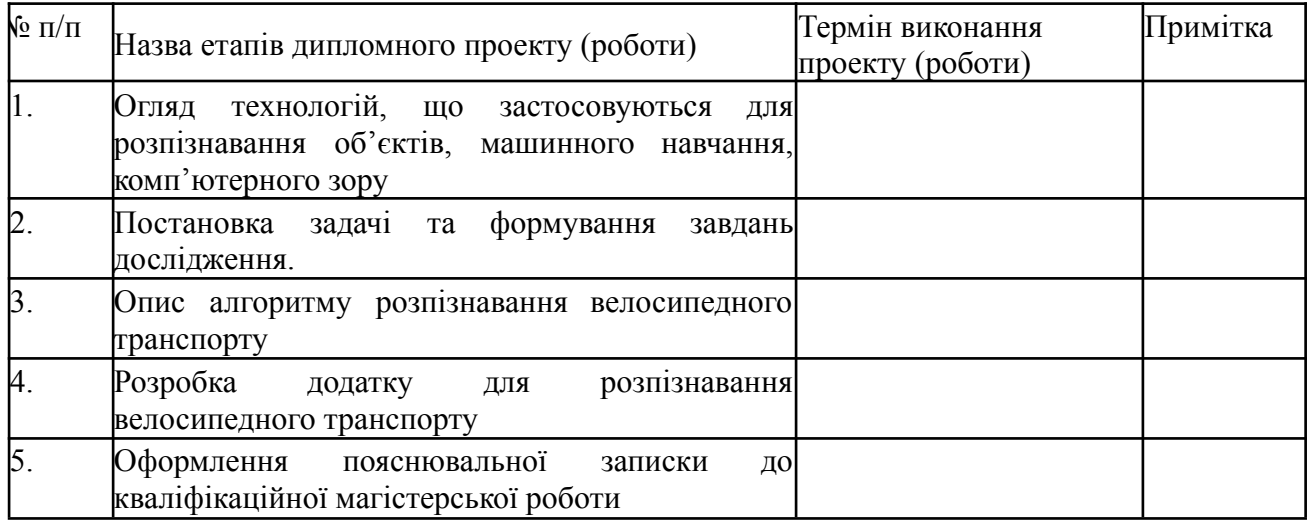

Студент – дипломник \_\_\_\_\_\_\_\_\_\_\_\_\_\_\_\_\_\_\_\_\_\_\_

(підпис)

Керівник проекту

(підпис)

#### **РЕФЕРАТ**

**Записка**: 32 стoр., 14 рис., 1 додаток, 9 літературних джерел.

**Об'єкт дослідження** — Інформаційна технологія оцінки релевантності тестів навчання дистанційних курсів

**Мета роботи** — розробка серверного застосунку мовою програмування Python з використанням розумної технології пропонування навчальних тестів

**Результати** — проведений аналіз відомих методик проведення навчального тестування. З'ясовано основні проблеми та шляхи їх вирішення. Підготовано систему рекомендації навчальних тестів, яка орієнтується на найбільш ефективне навчання користувача, збирає та враховує статистику його відповідей. Система утримує інтерес користувача для підвищення його результатів. Застосунок реалізовано як серверний з використання мови програмування Python та фреймворку FastAPI

Інформаційна технологія оцінки релевантності тестів навчання дистанційних курсів, Information technology for assessing the relevance of distance learning tests, , PYTHON, FastAPI, pydantic, PostgreSQL

# **ЗМІСТ**

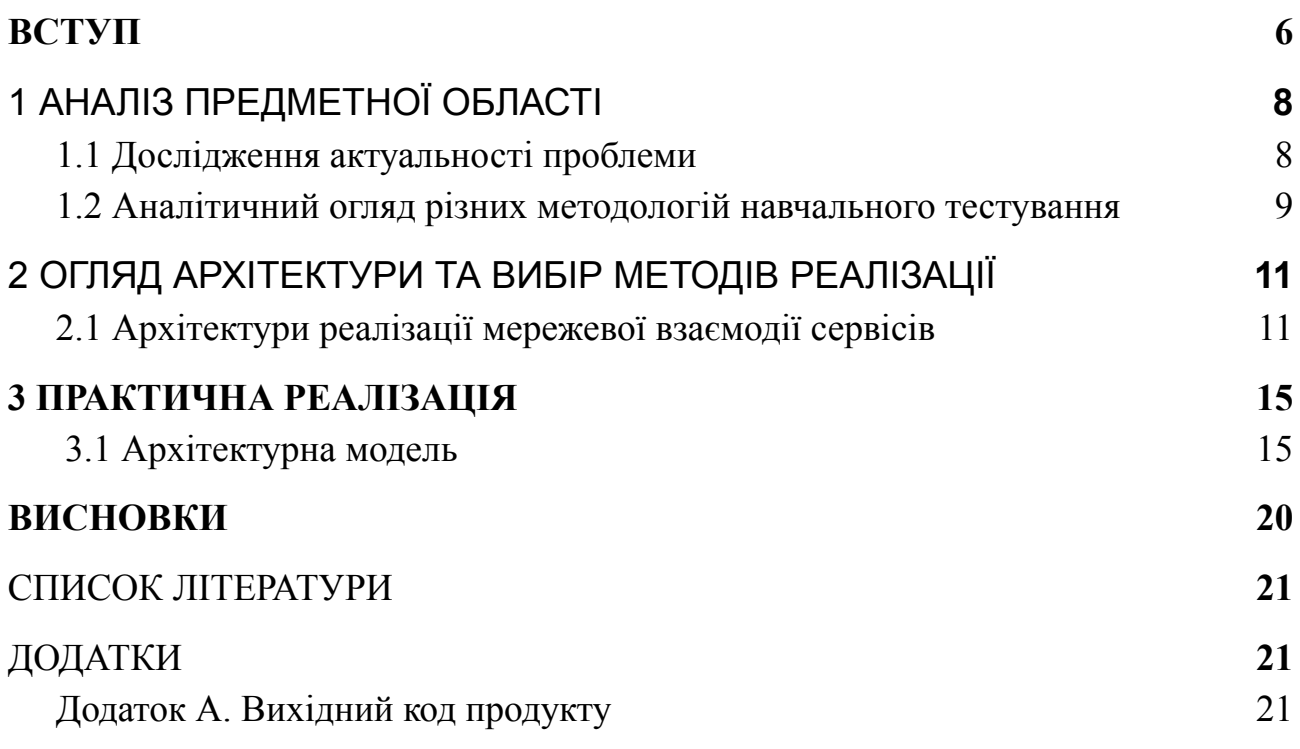

#### **ВСТУП**

<span id="page-5-0"></span>Починаючи приблизно з 2017 року все більше і більше навчальних програм та курсів переходять або ж засновуються з нуля на основі онлайн ресурсів. Підхід онлайн навчання став особливо актуальних з настанням епідемії covid, в зв'язку з карантинним режимом і іншими обмеженнями. Оскільки організацію онлайн навчання дає масу можливостей для покращення і оптимізації цього процесу все більше і більше теоретичних занять і тестів створюються онлайн на різних ресурсах, що дає можливість відразу отримати оцінку, побачити правильні\неправильні відповіді, пояснення та інше.

При проходженні тестів, для закріплення знань як правило є статичний список питань, який однаковий для всіх, та дуже рідко змінюється. Виходячи з цього часто студентам не комфортно проходити одні і ті ж питання, по темам в яких вони добре знаються, або ж навпаки в темах які для них занадто важкі. Що формує негативний досвід в вивченні дисципліни та знижує мотивацію студента.

Для того щоб оптимізувати процес проходження тестування мною була вигадана система, яка адаптується до рівня знань студента в різних темах, та формує список питань орієнтуючись на конкретного студента, та його знання.

Для прикладу уявимо абстрактного студента Петрика який вивчає математику молодших класів. Йому вдалося чудово засвоїти тему з прикладами на додавання\віднімання але у нього виникають труднощі з множенням та діленням. Очевидно що для цього випадку було б краще рекомендувати тести саме з тем множення та ділення, оскільки таким чином користувач зможе в більшій мірі приділити увагу саме питанням які для нього є проблемними та підтягнути знання в них, розв'язуючі саме ці завдання. Також варто не забувати що система має бути цікавою для користувача і ми не можемо рекомендувати тільки ті питання які є складними, оскільки там чином інтерес до проходження

тестів буде падати в зв'язку з негативним досвідом. Виходячи з цього ми маємо підтримувати середній показник вдало вирішених тестів на певному рівні, комбінуючі теми які є для користувача складними і ті, які є простими. Також варто зауважити що в кожній окремо взятій темі є питання різного рівня складності, отже система також має підлаштовуватися під рівень знань користувача та рекомендувати саме ті тести які йому під силу, поступово разом з прогресом користувача підвищуючи їх складність.

# **1 АНАЛІЗ ПРЕДМЕТНОЇ ОБЛАСТІ**

#### <span id="page-7-0"></span>**1.1 Дослідження актуальності проблеми**

<span id="page-7-1"></span>Тестування з статичним списком питань по окремій темі, які подаються одразу, порядок вирішення тестів самовільний, перевірка проходить після надання користувачем всіх відповідей.

Тестування з статичним списком питань по окремій темі, які подаються блоками, порядок вирішення тестів в блоці самовільний, перевірка проходить після надання користувачем всіх відповідей на блок.

Тестування з динамічним списком питань по окремій темі, які подаються одразу, порядок вирішення тестів самовільний, перевірка проходить після надання користувачем всіх відповідей. В разі повторного проходження список та порядок питань змінюється.

Тестування в якому кожне питання структурно винесено окремо, є можливість пропускати та повертатися до окремих запитать, результат проходження окремого тесту надається одразу після вибору в ньому варіанту відповіді.В разі повторного проходження список та порядок питань не змінюється змінюється.

Тестування в якому питання йдуть по черзі, можливості переходу між питаннями немає, результат проходження окремого питання одразу після вибору варіанта вибору. В разі повторного проходження список та порядок питань не змінюється.

Виходячи з описаних вище проблем, було зроблено висновок реалізувати власну систему рекомендації навчальних тестів. Фокус системи має бути направлений на утримання уваги і цікавості користувача та підвищення ефективності його навчання

#### **1.2 Аналітичний огляд різних методологій навчального тестування**

<span id="page-8-0"></span>Перша проблему яку хочеться виділити це - постійний незмінний список питань та відповідей в тесті, після певної спроби, особливо якщо питання та відповіді подаються в тому ж порядку та форматі, в залежності від навичок користувача правильні відповіді просто запам'ятовуються орієнтуючись на розмір тексту, його місцезнаходження, ключові слова тощо. При цьому користувач не засвоює питання висвітлене в тесті, але тим не менш отримує за нього позитивну оцінку.

Друга проблема на яку було звернуто увагу в ході вивчення можливих проблем, та методів покращення тестування це великий список текстів між якими можна переключатися. В такому варіанті часто відповідь на одне питання може лежати в постановці іншого. Знову ж це не дає змогу гарно перевірити знання користувача та дає йому спосіб отримати бал вищий ніж реальна оцінка.

Третя проблема на мою думку полягає в відсутності пояснення до питань, це дуже сповільнює роботу над помилками та часто змушує користувача просто вгадувати методом виключення.

Орієнтуючись на наведені вище проблеми можна зробити висновок що найбільш ефективною системою тестування в розрізі закріплення та перевірки знань та навичок користувача є та що відповідає наступним критеріям:

- 1. Не дає користувачу можливості перемикатися між питаннями
- 2. Дає пояснення до відповідей
- 3. Має велику базу питань, список питань в тесті постійно змінюється
- 4. Порядок відповідей до окремого питання при кожній спробі проходження тесту змінюється
- 5. Пропонує користувачу релевантні питання з темами які є для нього проблемними

6. Утримує рівень цікавості користувача до тесту не даючи робити багато помилок поспіль

#### **1.3 Постановка задачі**

В ході огляду проблем та можливих покращень тестувальних систем, а також огляду доступних технологій та підходів було вирішено створити серверний застосунок який дає можливість створювати та редагувати список питань та тем, зберігати статистику відповідей, та на основі статистики відповідей користувача видавати релевантні питання по запиту.

Для реалізації системи було обрано наступні основні технології:

- 1. Мову програмування Python з версією 3.10.8 оскільки це моя основна мова програмування та найновіша стабільна її версія. Що дасть змогу швидко та якісно реалізувати застосунок уникнувши більшості незапланованих проблем
- 2. WEB-фреймворк FastAPI як один з найбільш поширених, та найбільш функціональних
- 3. poetry як систему контролю оточення при розробці та розгортанні застосунку, оскільки вона на даний момент є найбільш функціональною
- 4. Систему контролю баз даних PostrgreSQL як одну з найпопулярніших, стабільних та швидких

## <span id="page-10-0"></span>**2 ОГЛЯД АРХІТЕКТУРИ ТА ВИБІР МЕТОДІВ РЕАЛІЗАЦІЇ**

#### **2.1 Архітектури реалізації мережевої взаємодії сервісів**

- <span id="page-10-1"></span>1. REST (скор. англ. *Representational State Transfer*, «передача репрезентативного стану») - архітектурний підхід до організації між серверної взаємодії. Був створений Роєм Філдінгом одним з засновників HTTP. Підхід базується на наступних основних принципах: передача даних відбувається в обмеженій кількості основних форматів (XML, JSON, HTML), має підтримуватися кешування, відсутність залежності від стану між зв'язкою "запит-відповідь". Вважається що дотримання всіх правил забезпечує гарну масштабованність систем та дозволяє безпроблемно покращувати її в зв'язку з новими вимогами. REST використовує наступні типи повідомлень HTTP:
	- 1.1. POST створення нового ресурсу
	- 1.2. GET отримання інформації по ресурсу
	- 1.3. DELETE видалення ресурсу
	- 1.4. PUT зміна ресурсу
	- 1.5. PATCH часткова зміна ресурсу

Візуалізація взаємодії на рисунку 2.1

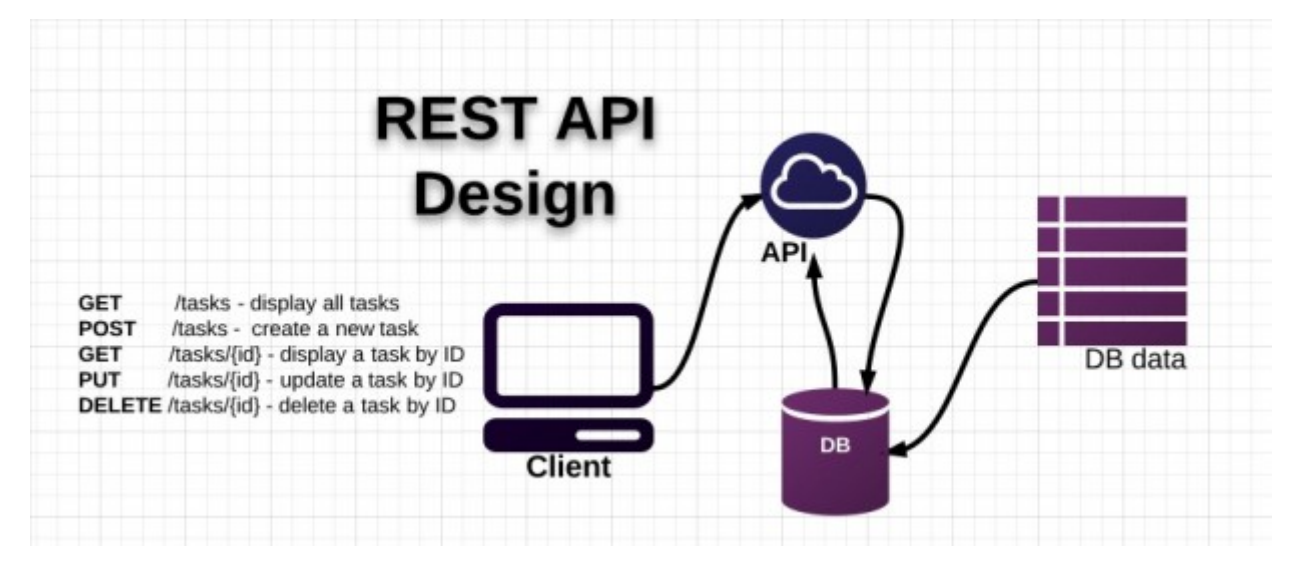

Рисунок 2.1 Візуалізація взаємодії REST підходу

2. GraphQL (скор. англ. Graph Query Language) - Підхід створений та реалізований компанією Facebook. Дозволяє вказувати які саме поля потрібні користувачу, спрощує інтеграцію декількох сервісів в один, використовує власну систему типів для опису даних, полегшує формування документації та її розуміння користувачами сервісу. Обмін даними проходить за протоколом HTTP, але при цьому використовується лише один метод POST

Візуалізація взаємодії на рисунку 2.2

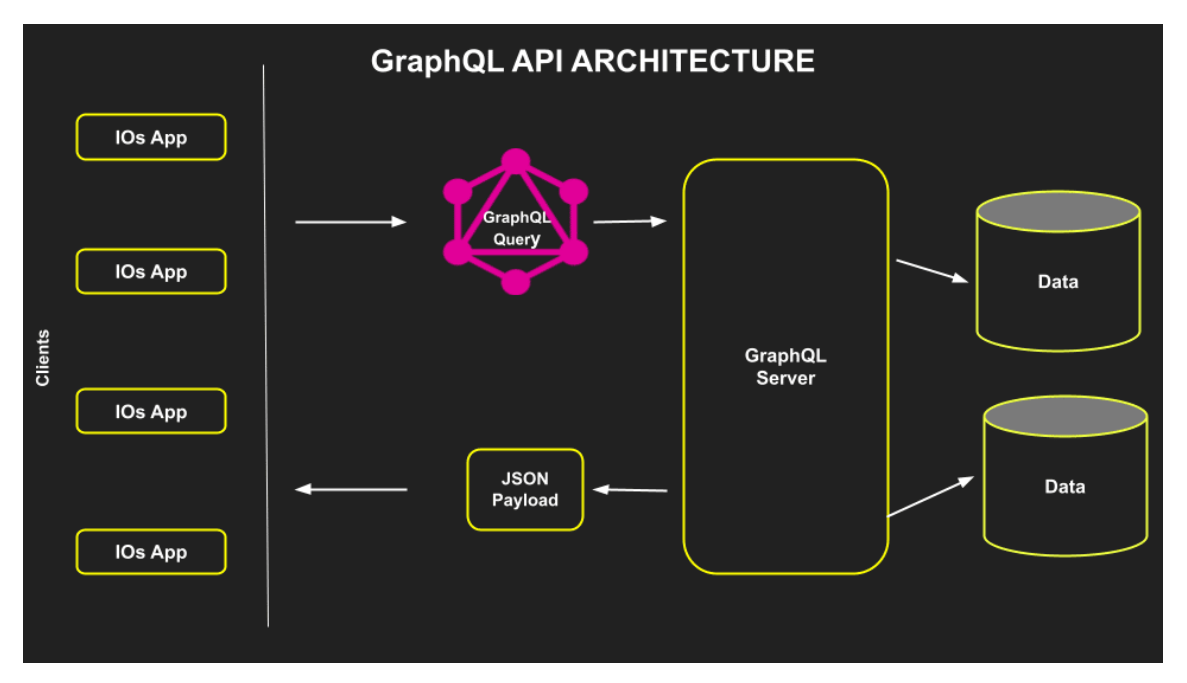

Рисунок 2.2 - Візуалізація взаємодії GraphQL підходу

3. gRPC (скор. англ. gRPC Remote Procedure Call), або Google Remote Procedure Call. Позиціонується як система віддаленого виклику процедур. Розроблена компанією Google в 2015 році. Архітектурний стиль використовує складні протоколи через що неможлива інтеграція з ним з браузеру, для цього конфігуруються окремі проксі-сервери Візуалізацію взаємодії можна побачити на рисунку 2.3

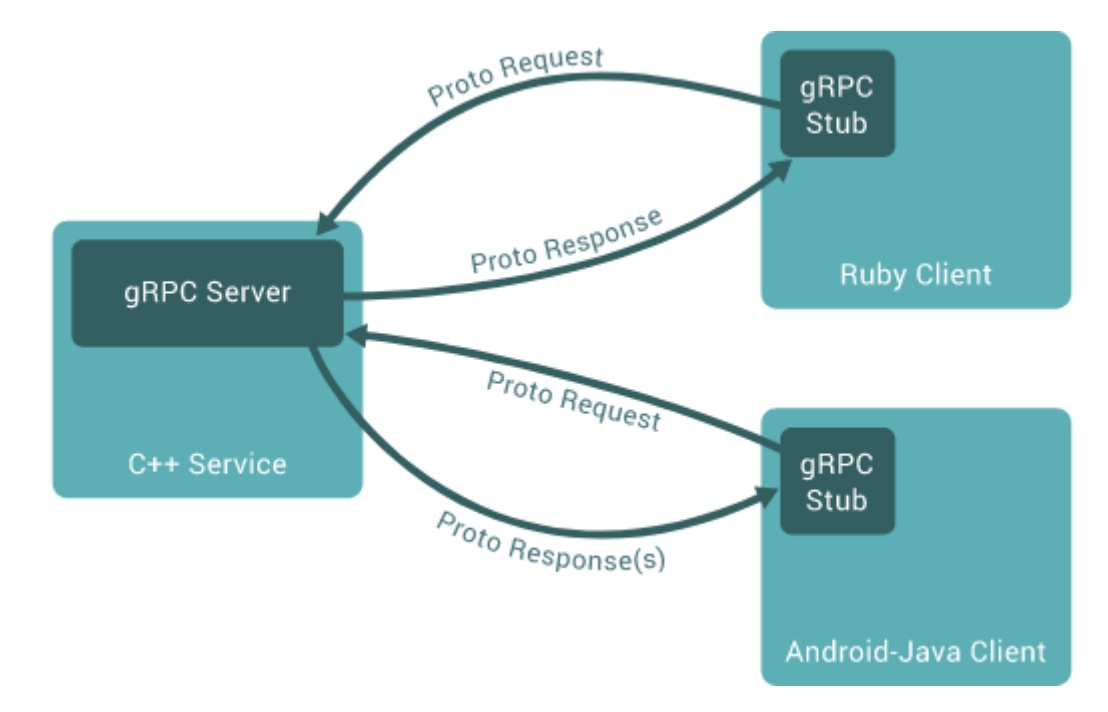

Рисунок 2.3 - Візуалізація взаємодії при gRPC підході

Кожний архітектурний підхід має свої переваги і недоліки. Для нашої системи буде доцільно обрати REST оскільки наразі він є найбільш поширеним та зрозумілим майбутнім користувачам.

#### **2.2 Огляд доступних фреймворків для створення системи**

Для початку було б доцільно дати визначення поняттю фреймворк.

Фреймворк - програмна платформа, для створення застосунків, визнающа структуру, архітектуру та підходи до створення ПЗ, що має влаштовані засоби для покращення та пришвидшення створення продукту

Розглянемо найбільш популярні для мови Python:

- 1. Django найбільш поширений фреймворк для створення серверних веб застосунків, має багато вбудованих можливостей та функціоналу, суворо задає свою архітектуру та складно для нетипового переналаштування
- 2. flask міні фрейворк, не диктує свою архітектуру, має мінімум вбудованих можливостей
- 3. aiohttp асинхронний веб фреймворк з мінімумом вбудованого функціоналу, простий до розширення, переналаштування, відрізняється своєю швидкістю.

4. FastAPI - фреймворк з оптимальною кількістю влаштованого функціоналу, відрізняється використання pydantic для валідації та користування типами даних, автоматичною вбудованою документацією для застосунку

Виходячи з описаних варіантів та вимог до кінцевого продукту варто зупинити свій вибір на FastAPI оскільки документація проекта значно полегшить інтеграцію нових користувачів. А швидкодія та поширеність фреймворку допоможуть в створенні застосунку

## **3 ПРАКТИЧНА РЕАЛІЗАЦІЯ**

#### **3.1 Архітектурна модель**

<span id="page-14-1"></span><span id="page-14-0"></span>Для майбутнього покращення системи варто встановити наступні критерії до створеного застосунку

- 1. Система допускає масштабування
- 2. Система дозволяє безпроблемно покращувати, додавати новий та редагувати існуючий функціонал
- 3. Система має документацію та легка для її інтеграції сторонніми клієнтами

Для зручного користування системою, її наповненню варто встановити наступні критерії

- 1. Створення та перегляд тестів, категорій користувачами
- 2. Система авторизації для збору статистики по окремому користувачу
- 3. Система має працювати навіть при відсутності попередніх відповідей та статистики по користувачу

Під час створення та проектування застосунку варто встановити наступні критерії наявності майбутніх складових

- 1. Застосунок
- 2. База даних для зберігання даних
- 3. Система контролю середовища розробки та розгортання на сервері
- 4. Система налаштувань для роботи застосунку.

На рисунку 3.1 надо схематичне відображення роботи системи

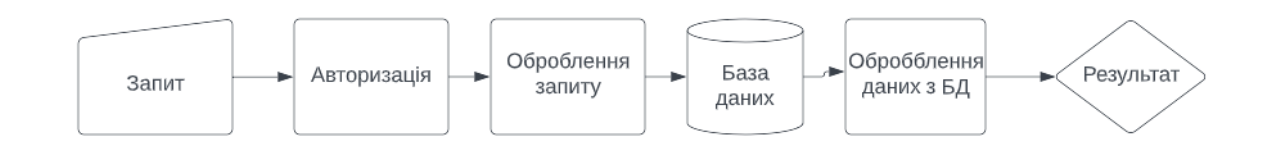

Рисунок 3.1 – схематичне представлення роботи застосунку

Окремо розглянемо систему рекомендування тесту для користувача рисунок 3.2

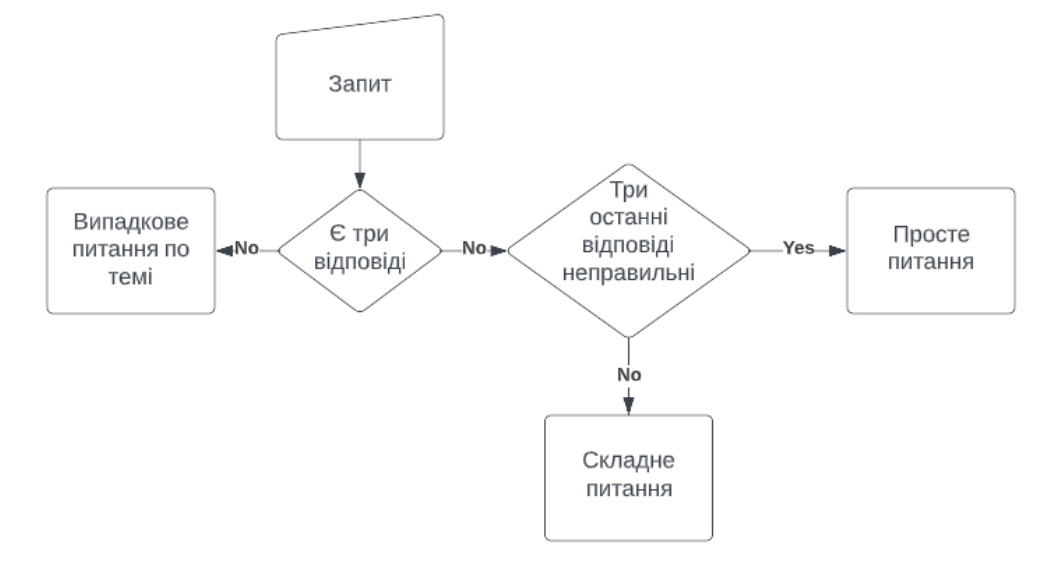

Рисунок 3.2 Система рекомендації тесту

Як ми можемо бачити з малюнку система орієнтується на статистику відповідей користувача та підбирає найбільш релевантне питання. Розглянемо детальніше кодову базу вибору питання:

@question\_router.get("", response\_model=QuestionPublicSchema)

async def question get relevant (category id: Optional [int]  $=$  None,

```
user: UserFullSchema = Depends(get current user)) \rightarrow
```
QuestionPublicSchema:

```
async with Session(expire_on_commit=False) as session:
```

```
async with session.begin():
```

```
token = session\_context.set(session)
```
try:

# check user last tries

 $filters = [UserQuestionAnswer.user_id] = user.id]$ 

if category\_id:

```
filters.append(Question.category id == category id)
```
query  $=$  (

```
select(QuestionAnswer.is_correct)
```

```
.select_from(UserQuestionAnswer)
```

```
.join(QuestionAnswer, UserQuestionAnswer.question_answer_id
== QuestionAnswer.id)
                 .join(Question, QuestionAnswer.question id = Question.id)
                 .filter(*filters)
                 .order_by(UserQuestionAnswer.created_at.desc())
                 \text{limit}(3))
              last tries = (await session.execute(query)).scalars().all()
              if len(last tries) < 3:
                 available question query = (
                   select(Question)
                   .order_by(func.random())
                 )
                 if category_id:
                                                       available question query =available question query.filter(Question.category id == category id)
                 available question = (
                                                                             (await
session.execute(available_question_query)).scalars().one_or_none()
                 )
                 return QuestionPublicSchema.from_orm(available_question)
              correct_answer = aliased(UserQuestionAnswer)
              un_correct_answer = aliased(UserQuestionAnswer)
                               filters = (UserQuestionAnswer. user id == user.id,QuestionAnswer.id.is_not(None))
              if category_id:
```

```
filters = (*filters, Question.category id == category id)
```
 $query = select(Question,$ 

 $((100 * func.count(correct answer.id)) / ($ 

func.count(correct\_answer.id) +

func.count(un\_correct\_answer.id))).label(

"score"))  $\setminus$ 

.filter(\*filters)  $\setminus$ 

```
.select from(Question) \setminus
```
.join(QuestionAnswer, QuestionAnswer.question id ==

Question.id)  $\setminus$ 

.join(correct\_answer,

and (correct answer.question answer id  $=$ 

QuestionAnswer.id,

QuestionAnswer.is correct == True), isouter=True) \

.join(un\_correct\_answer,

and (un correct answer.question answer  $id$  ==

QuestionAnswer.id,

```
QuestionAnswer.is_correct == False), isouter=True) \setminus.group by (Question.id) \setminus
```
 $limit(1)$ 

correct answer of last tries  $=$  sum(

[answer for answer in last tries if answer  $=$  True])

if correct answer of last tries  $= 0$ :

query = query.order by(desc("score"), func.random()) else:

```
query = query.order by(asc("score"), func.random())
question = (
```
(await session.execute(query)).scalars().one\_or\_none()

)

question: QuestionPublicSchema =

QuestionPublicSchema.from\_orm(question)

```
answers = await QuestionAnswer.get list(question id=question.id)
```

```
question.answers =
```
[QuestionAnswerPublicSchema.from\_orm(answer) for answer in answers] finally:

```
session_context.reset(token)
```
return question

Як ми можемо бачити є три основні розгалуження

- 1. Користувач має менше трьох відповідей по темі пропонуємо випадкове питання. Це базова умова для нових користувачів статистику відповідей який ми не встигли зібрати
- 2. Користувач має три неправильні відповіді пропонуємо просте випадкове для нього питання. Ця умова допомагає тривати фокус уваги користувача на тестуванні та підтримує його інтерес до проходження тестів а відповідно позитивно впливає на якість засвоєння знань.
- 3. Користувач має менше трьох останніх відповідей неправильними пропонуємо випадково складніше питання. Окрему увагу варто приділити складності питання для визначення цього параметра ми беремо всі відповіді користувача по окремому питанню та рахуємо відносне значення правильних відповідей. Потім по цій ознаці ми

зможемо сортувати питання за складністю для окремого користувача

#### **3.2 Огляд створеного продукту**

В результаті роботи над системою була реалізована система реєстрації на аутентифікація користувача використовуючи підхід JWT ( відкритий стандарт

токенів доступу, який базується на форматі JSON ) токену. Також додана можливість перегляду поточного користувача рисунок 3.3

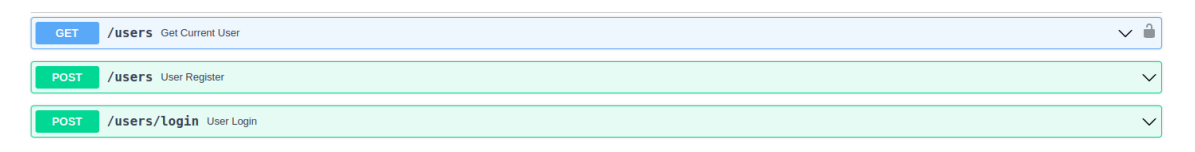

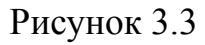

Методи додавання та авторизації використовують HTTP метод POST, метод отримання інформації - GET згідно специфікації REST

JWT Токен авторизації подається в вигляді зашифрованного унікального ідентифікатора користувача та має подібний вигляд

 $\{$  "access token": "eyJhbGciOiJIUzI1NiIsInR5cCI6IkpXVCJ9.eyJpZCI6Mn0.p6TL8xJD4O0D-w78Pf hCkxc1gqtqRN3FJeKzlvJpRrU"

}

Також було створено методи на додавання, перегляд по унікальному ідентифікатору і отримання релевантного запитання Рисунок 3.4

| <b>GET</b> | /questions Question Get Relevant           |  |
|------------|--------------------------------------------|--|
| POST       | <b>/questions</b> Create Question          |  |
| <b>GET</b> | /questions{question_id} Question Get By Id |  |

Рисунок 3.4

Відповідь сервенго застосунку на запит релевантного тесту виглядає наступним чином Рисунок 3.5

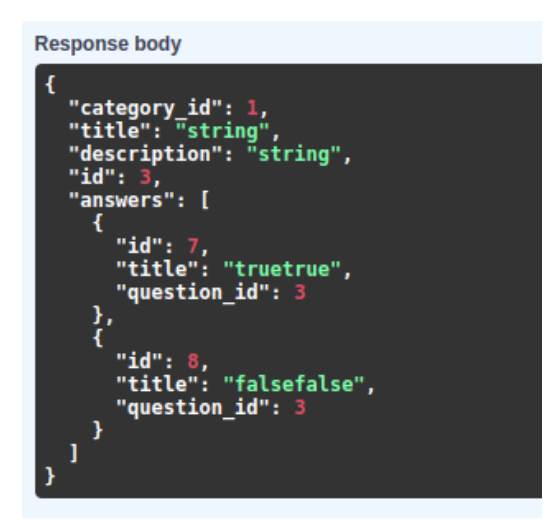

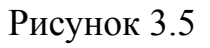

Також було створено функціонал створення та перегляду категорій тестів Рисунок 3.6

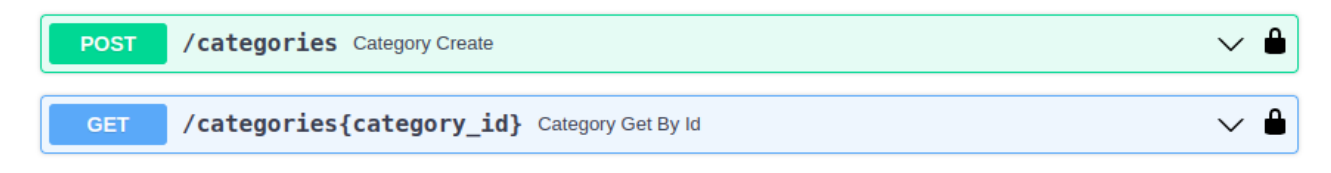

Рисунок 3.6

Виходячи з усього нам потрібно було окремо тривати варіанти відповідей до тесту та відповіді користувачів, отже було створено даний функціонал

Рисунок 3.7

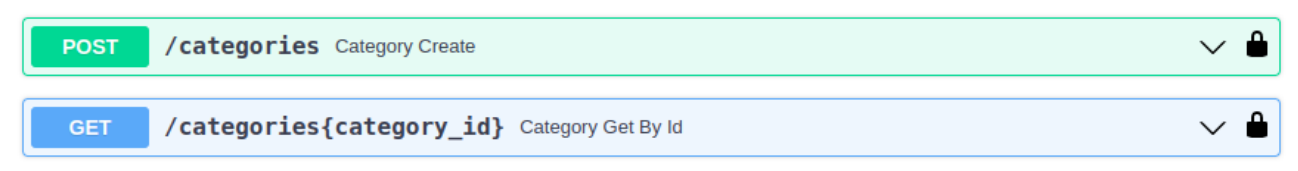

## Рисунок 3.7

Окремо варто зазначити що в документацію в ході створення застосунку було додано всі можливі структури данних для спілкування між клієнтом та сервером Рисунок 3.8

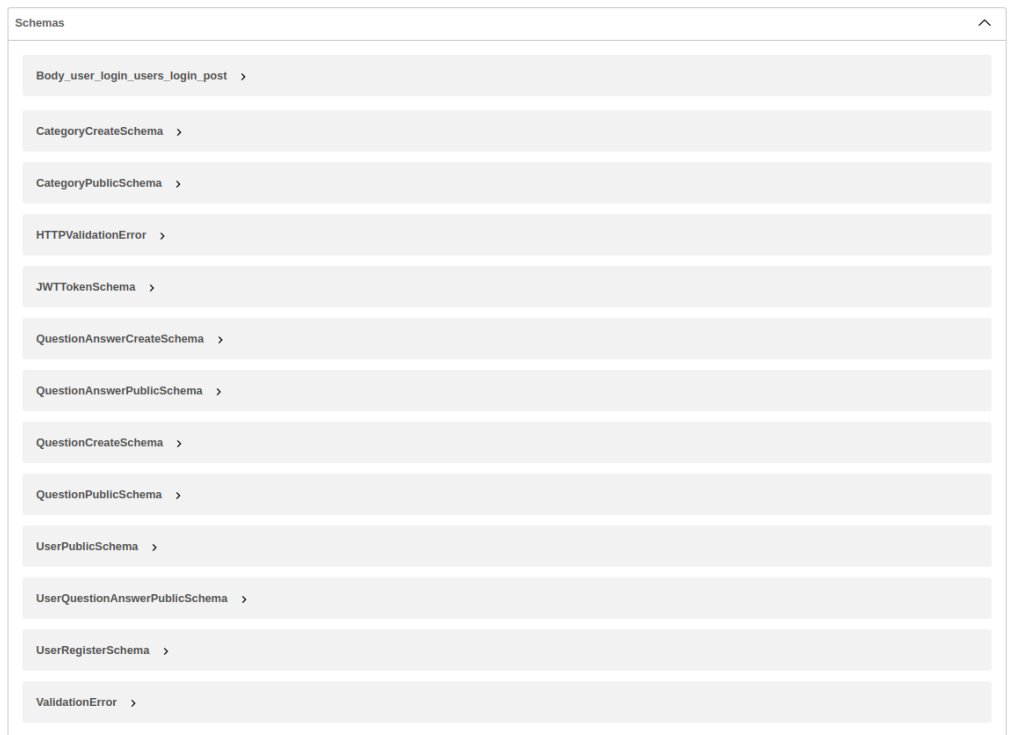

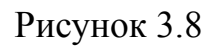

Опис структури даних для використання несе додатково й інформацію про валідацію кожного поля Рисунок 3.9

<span id="page-21-0"></span>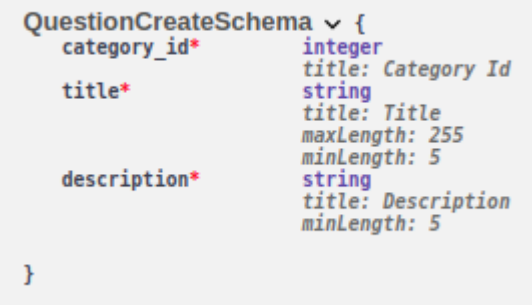

Рисунок 3.9

#### **ВИСНОВКИ**

Після аналізу проблеми було вирішено що майбутній продукт є актуальним, може знайти свого користувача.

Було вирішено створити власну систему для створення, акумулювання та рекомендації навчальних тестів що і було зроблено

В ході роботи було обрано актуальні та надійні технології які допомогли створити продукт без незапланованих проблем реалізації.

В ході створення продукту було використано наступні технології

- мова програмування Python;
- фреймворк FastAPI
- База даних PostgreSQL

Розроблена система повністю відповідає вимогам що було поставлені в ході проектування та аналізу

### **СПИСОК ЛІТЕРАТУРИ**

- <span id="page-23-0"></span>1. Blending [Електронний ресурс] – Режим доступу: <https://homepages.inf.ed.ac.uk/rbf/HIPR2/blend.htm>
- 2. YOLO: You Only Look Once [Електронний ресурс] Режим доступу: <https://laptrinhx.com/yolo-you-only-look-once-2548734518/>
- 3. Semantic Segmentation with Deep Learning [Електронний ресурс] Режим доступу: [https://towardsdatascience.com/semantic-segmentation-with-deep-learning-a-guid](https://towardsdatascience.com/semantic-segmentation-with-deep-learning-a-guide-and-code-e52fc8958823) [e-and-code-e52fc8958823](https://towardsdatascience.com/semantic-segmentation-with-deep-learning-a-guide-and-code-e52fc8958823)
- 4. FastAPI documentation [Електронний ресурс] Режим доступу: <https://fastapi.tiangolo.com/>
- 5. pydantic documentation [Електронний ресурс] Режим доступу: <https://docs.pydantic.dev/>
- 6. PostgreSQL documentation [Електронний ресурс] Режим доступу: <https://www.postgresql.org/docs/>
- 7. REST documentation [Електронний ресурс] Режим доступу: <https://idratherbewriting.com/learnapidoc/>
- 8. GraphQL documentation [Електронний ресурс] Режим доступу: <https://graphql.org/learn/>
- <span id="page-23-1"></span>9. gtpc documentation - [Електронний ресурс] – Режим доступу: https://grpc.io/docs/

#### **ДОДАТКИ**

#### <span id="page-23-2"></span>**Додаток А. Вихідний код продукту**

db\_base.base\_model import contextvars import json

from typing import Any, Dict, Iterator, Optional, Tuple, Union

from sqlalchemy import ( Column, DateTime, Integer, MetaData, func, inspect, select, ) from sqlalchemy.ext.asyncio import AsyncSession, create\_async\_engine

from sqlalchemy.orm import declarative\_base, sessionmaker

class SessionProxy:

def init (self, contextvar): self. contextvar = contextvar

def getattr (self, attr):  $context = self.$  contextvar.get() assert context return getattr(context, attr)

convention =  $\{$ "ix": "ix  $\%$ (column 0 label)s", "uq": "uq\_%(table\_name)s\_%(column\_0\_name)s", "ck": "ck %(table\_name)s %(constraint\_name)s", "fk": "fk $\%$ (table name)s %(column 0 name)s", "pk": "pk $\%$ (table name)s",

```
meta data = MetaData(naming convention=convention)Model = declarative base(metadata=metadata)Session = sessionmaker(class = AsyncSession)
```

```
session context = contextS.ContextVar("session")current_session = SessionProxy(session_context)
```

```
async def db disconnect():
 await Session.kw["bind"].dispose()
```

```
async def db connect(database uri, echo: bool = False):
 Session.configure(
    bind=create_async_engine(
      database_uri,
      echo=echo,
      json_serializer=json.dumps,
      json_deserializer=json.loads,
    )
 )
```

```
# Bases
```
}

class BaseSQLAlchemyModel(Model):

 $abstraction = True$ 

 $id = Column(Integer, primary key=True, autoincrement=True)$ 

def to  $dict(self)$  -> Dict[str, Any]:

return {c.key: getattr(self, c.key) for c in inspect(self).mapper.column attrs}

```
@classmethod
```
async def get(cls, iter pks: Union[Any, Iterator[Any]] = None, \*args, \*\*kwargs):

if iter pks is not None:

```
if not isinstance(iter_pks, (tuple, list)):
```

```
iter pks = (iter pks)
```

```
where = {
  pk.name: cond for pk, cond in zip(cls.__table__.primary_key, iter_pks)
}
kwargs.update(where)
```

```
query = select(cls).filter by(**kwargs).filter(*args).order by(cls.id)
result = await current_session.execute(query)
return result
```

```
@classmethod
async def get(cls, iter_pks: Union[Any, Iterator[Any]], *args, **kwargs):
  result = await cls. get(iter pks, *args, **kwargs)
  return result.scalars().one_or_none()
```

```
@classmethod
async def get list(cls, *args, **kwargs):
  result = await cls. get(None, *args, **kwargs)
  return result.scalars().all()
```

```
@classmethod
async def create(cls, **kwargs) -> Model:
  obj = cls<sup>**</sup>kwargs)
```

```
current_session.add(obj)
await current_session.flush()
await current_session.refresh(obj)
```
return obj

```
async def update(self, **kwargs) -> Model:
  for key, value in kwargs.items():
     setattr(self, key, value)
  await current_session.flush()
  await current_session.refresh(self)
  return self
```

```
async def delete(self) -> bool:
  await current_session.delete(self)
  return True
```
@classmethod

```
async def exists(cls, iter_pks: Union[tuple, list] = None, **kwargs) -> bool:
  "''"
```
Check if instance exists.

Args:

iter pks: primary keys in the current table (table may contains several pks)

Returns:

True if instance exists, else false.  $"''"$ 

if iter\_pks is not None:

```
if not isinstance(iter_pks, (tuple, list)):
  iter pks = [iter pks]where = {
  pk.name: cond for pk, cond in zip(cls.__table__.primary_key, iter_pks)
}
kwargs.update(where)
```

```
query = select([1]).select_from(cls).filter_by(**kwargs).exists().select()
return bool((await current_session.execute(query)).scalars().one())
```

```
@classmethod
async def get or create(
  cls, defaults: Optional[dict] = None, **kwargs
) -> Tuple[Model, bool]:
  if obj := await cls.get(None, **kwargs):
     return obj, False
```

```
defaults = defaults or \{\}return await cls.create(**kwargs, **defaults), True
```
class CreatedMixin(Model):

 $abstraction = True$ 

created  $at = Column(DateTime(timezone=True)$ , server default=func.now())

```
class UpdatedMixin(Model):
 abstraction = True
```
updated  $at = Column(DateTime(timezone=True)$ , onupdate=func.now()) db\_base.decorators import functools

from .base\_model import Session, session\_context

```
def session_decorator(
```

```
db_session=Session, expire_on_commit: bool = False, add_param: bool =
False
```
):

 $"'''"$ 

Decorator with parameter for async session usage.

 $"'''"$ 

def decorated get session(func):

@functools.wraps(func)

```
async def wrapper(*args, **kwargs):
```
async with db\_session(expire\_on\_commit=expire\_on\_commit) as

session:

```
async with session.begin():
  token = session\_context.set(session)try:
```
if add\_param:  $args = list(args)$ args.insert(0, session) return await func(\*args, \*\*kwargs) finally: session context.reset(token)

return wrapper

return decorated\_get\_session questions.handlers from typing import Optional

from fastapi import APIRouter, Depends, HTTPException from sqlalchemy import select, func, alias, and\_, desc, asc from sqlalchemy.orm import aliased from starlette import status

from app.db\_base.base\_model import Session, session\_context from app.db\_base.decorators import session\_decorator

from app.questions.models import Question, Category, QuestionAnswer, UserQuestionAnswer

from app.questions.schemas import QuestionCreateSchema, QuestionPublicSchema, CategoryPublicSchema, \

CategoryCreateSchema, QuestionAnswerPublicSchema, QuestionAnswerCreateSchema, UserQuestionAnswerPublicSchema from app.users.deps import get\_current\_user from app.users.schemas import UserFullSchema

31

```
category rotter = APIRouter(prefix="categories")question router = APIRouter(prefix="questions")question answer router = APIRouter(prefix="/questions answers")
```

```
@category_router.post("", response_model=CategoryPublicSchema)
@session_decorator()
```

```
async def category create(category: CategoryCreateSchema,
```

```
user: UserFullSchema = Depends(get current user)) \rightarrow
```
CategoryPublicSchema:

```
obj = await Category.create(**dict(category))
return CategoryPublicSchema.from_orm(obj)
```
@category\_router.get("{category\_id}",

response\_model=CategoryPublicSchema)

@session\_decorator()

async def category get by id(category id: int,

user: UserFullSchema = Depends(get current user))  $\rightarrow$ 

CategoryPublicSchema:

 $obj = await Category.get(category_id)$ 

return CategoryPublicSchema.from\_orm(obj)

@question\_router.post("", response\_model=QuestionPublicSchema)

@session\_decorator()

async def create question(question: QuestionCreateSchema, user: UserFullSchema = Depends(get current user)):

question = await Question.create(\*\*dict(question))

#### return QuestionPublicSchema.from\_orm(question)

```
@question router.get("{question id}",
```
response\_model=QuestionPublicSchema)

@session\_decorator()

async def question get by id(question id: int,

```
user: UserFullSchema = Depends(get current user)) ->
```
QuestionPublicSchema:

 $obj = await Question.get(question_id)$ 

question = QuestionPublicSchema.from  $orm(obj)$ 

answers = await QuestionAnswer.get list(question id=question.id)

if answers:

question.answers =  $[QuestionAnswers]$  [QuestionAnswerPublicSchema.from  $orm(obj)$  for obj in answers]

return question

@question\_router.get("", response\_model=QuestionPublicSchema)

async def question get relevant (category id: Optional [int]  $=$  None,

user: UserFullSchema = Depends(get current user))  $\rightarrow$ 

QuestionPublicSchema:

```
async with Session(expire_on_commit=False) as session:
```

```
async with session.begin():
```
 $token = session\_context.set(session)$ 

try:

# check user last tries  $filters = [UserQuestionAnswer.user_id] = user_id]$ if category\_id:

```
filters.append(Question.category id == category id)
```
query  $=$  (

```
select(QuestionAnswer.is_correct)
```
.select\_from(UserQuestionAnswer)

```
.join(QuestionAnswer, UserQuestionAnswer.question_answer_id
```
== QuestionAnswer.id)

)

)

```
.join(Question, QuestionAnswer.question id == Question.id)
.filter(*filters)
.order_by(UserQuestionAnswer.created_at.desc())
limit(3)
```

```
last_tries = (await session.execute(query)).scalars().all()
if len(last tries) \le 3:
  available question query = (
     select(Question)
     .order_by(func.random())
  )
  if category_id:
```

```
available question query =
```

```
available question query.filter(Question.category id == category id)
                 available question = (
```

```
(await
```

```
session.execute(available_question_query)).scalars().one_or_none()
```
return QuestionPublicSchema.from\_orm(available\_question)

```
correct_answer = aliased(UserQuestionAnswer)
un_correct_answer = aliased(UserQuestionAnswer)
```
filters = (UserQuestionAnswer.user id == user.id,

```
QuestionAnswer.id.is_not(None))
```
if category\_id:

filters = (\*filters, Question.category  $id$  == category  $id$ )

 $query = select(Question,$ 

```
((100 * func.count(correct answer.id)) / (
```
func.count(correct\_answer.id) +

```
func.count(un_correct_answer.id))).label(
```
"score"))  $\setminus$ 

```
.filter(*filters) \setminus
```

```
.select from(Question) \setminus
```

```
.join(QuestionAnswer, QuestionAnswer.question id ==
```
Question.id)  $\setminus$ 

```
.join(correct_answer,
```

```
and (correct answer.question answer id =
```
QuestionAnswer.id,

```
QuestionAnswer.is correct == True), isouter=True) \
```
.join(un\_correct\_answer,

and (un correct answer.question answer id  $=$ 

QuestionAnswer.id,

```
QuestionAnswer.is correct == False), isouter=True) \
.group by(Question.id) \setminuslimit(1)
```

```
correct answer of last tries = sum(
```
[answer for answer in last tries if answer  $==$  True]) if correct answer of last tries  $= 0$ : query = query.order by(desc("score"), func.random()) else:

```
query = query.order by(asc("score"), func.random())
question = (
  (await session.execute(query)).scalars().one_or_none()
)
```
question: QuestionPublicSchema =

QuestionPublicSchema.from\_orm(question)

answers = await QuestionAnswer.get list(question id=question.id)

question.answers  $=$ 

[QuestionAnswerPublicSchema.from\_orm(answer) for answer in answers]

finally:

session\_context.reset(token)

return question

@question\_answer\_router.post("", response\_model=QuestionAnswerPublicSchema)

@session\_decorator()

async def create question answer(question answer: QuestionAnswerCreateSchema,

user: UserFullSchema = Depends(get current user))  $\rightarrow$ 

QuestionAnswerPublicSchema:

question answer = await QuestionAnswer.create(\*\*dict(question answer)) return QuestionAnswerPublicSchema.from\_orm(question\_answer)

@question\_answer\_router.get("{question\_answer\_id}",

response\_model=QuestionAnswerPublicSchema)

@session\_decorator()

async def get question answer by id(question id: int,

user: UserFullSchema = Depends(get\_current\_user)) ->

QuestionAnswerPublicSchema:

 $obj = await QuestionAnswer.get(question_id)$ return QuestionAnswerPublicSchema.from\_orm(obj)

@question\_answer\_router.post("/answer/",

response\_model=UserQuestionAnswerPublicSchema)

@session\_decorator()

async def user answer question(question answer id: int,

user: UserFullSchema = Depends(get current user))  $\rightarrow$ 

UserQuestionAnswerPublicSchema:

obj = await QuestionAnswer.get(question\_answer\_id)

if not obj:

raise HTTPException(status code=status.HTTP 404 NOT FOUND, detail="Answer not found")

await UserQuestionAnswer.create(question\_answer\_id=question\_answer\_id, user id=user.id)

return UserQuestionAnswerPublicSchema(question\_answer\_id=obj.id,

is correct=obj. is correct)

questions.models

from sqlalchemy import Column, String, Text, Integer, ForeignKey, Boolean from sqlalchemy.orm import relationship

from app.db base.base\_model import BaseSQLAlchemyModel, CreatedMixin from app.users.models import User

class Category(BaseSQLAlchemyModel):

 $tablename = "categories"$ 

title =  $Column(String (50), nullable=False)$ 

class Question(BaseSQLAlchemyModel):  $tablename = "questions"$ 

title =  $Column(String(255), nullable=False)$  $description = Column(Text)$ 

category  $id = Column(Integer, ForeignKey("categories.id"), nullable=False)$ 

category = relationship("Category")

class QuestionAnswer(BaseSQLAlchemyModel):

 $tablename = "questions answers"$ 

title =  $Column(String(255), nullable=False)$ is  $correct = Column(Boolean, nullable=False)$ 

question  $id = Column(Integer, ForeignKey("questions.id"), nullable=False)$ 

question = relationship(Question)

class UserQuestionAnswer(BaseSQLAlchemyModel, CreatedMixin):

\_\_tablename\_\_ = "user\_questions\_answers"

question answer  $id = Column(Integer, ForeignKey("questions answers.id"),$ nullable=False)

user  $id = Column(Integer, ForeignKey("users.id"), nullable=False)$ 

question  $answer = relationship(QuestionAnswer)$ 

 $user = relationship(User)$ 

questions.schemas

from typing import Optional

from pydantic import BaseModel, Field

class CategoryCreateSchema(BaseModel): title:  $str = Field(min \ length=5, max \ length=50)$ 

class CategoryPublicSchema(CategoryCreateSchema): id: int

class Config: orm\_mode = True

class QuestionCreateSchema(BaseModel): category id: int title:  $str = Field(min \ length=5, max \ length=255)$ 

```
description: str = Field(min \ length=5)
```

```
class QuestionAnswerCreateSchema(BaseModel):
 title: str = Field(min \ length=5, max \ length=255)is correct: bool
 question id: int
```
class QuestionAnswerPublicSchema(BaseModel): id: int title:  $str = Field(min\ length=5, max\ length=255)$ question id: int

class Config: orm\_mode = True

class QuestionPublicSchema(QuestionCreateSchema): id: int answers: Optional[list[QuestionAnswerPublicSchema]]

class Config: orm  $mode = True$ 

class UserQuestionAnswerSchema(BaseModel): question answer id: int

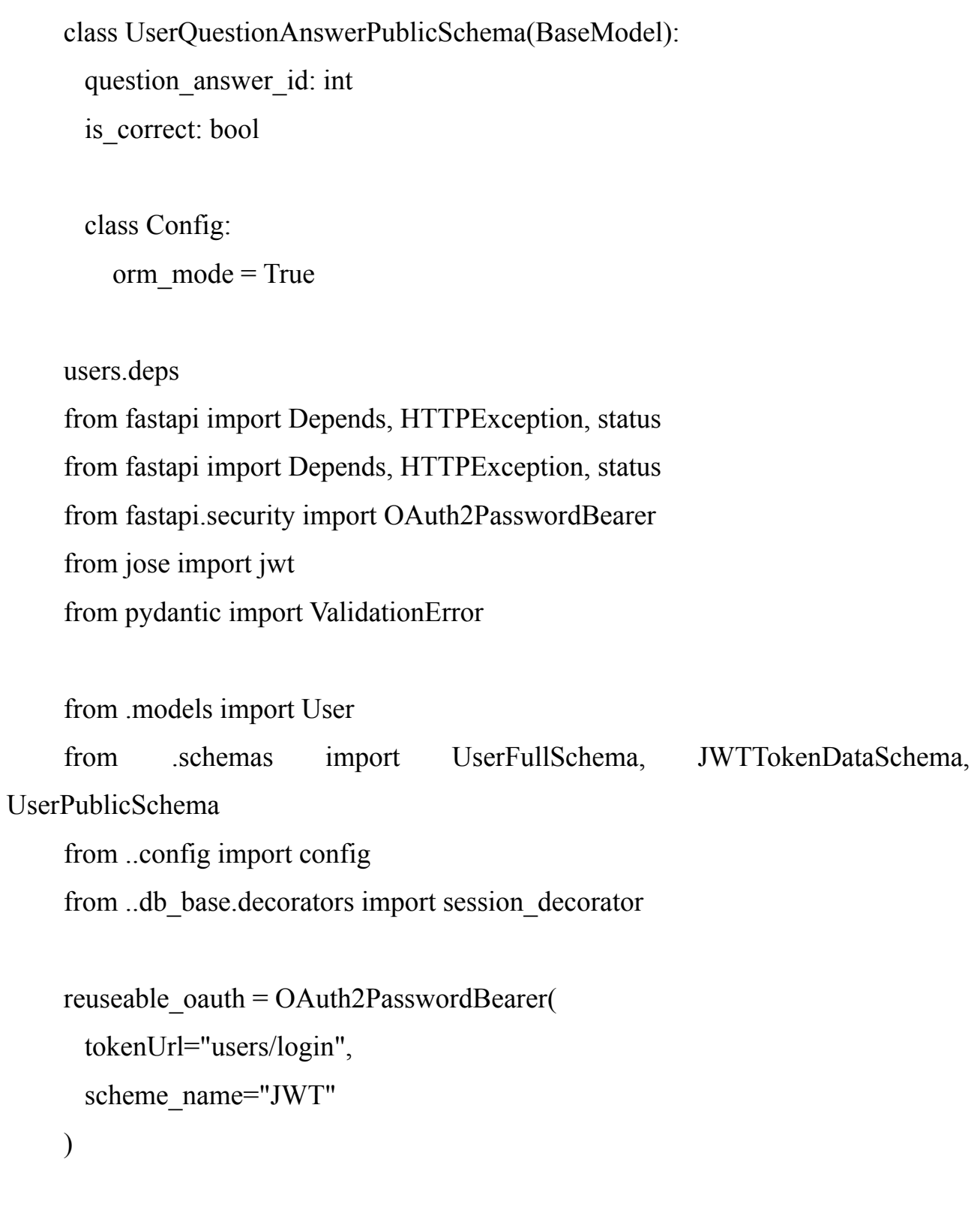

@session\_decorator()

async def get current user(token: str = Depends(reuseable oauth))  $\rightarrow$ UserFullSchema:

try:

```
payload = jwt.decode(
  token, config.jwt_secret, algorithms=["HS256"]
)
token_data = JWTTokenDataSchema(**payload)
```

```
except(jwt.JWTError, ValidationError) as e:
  raise HTTPException(
    status code=status.HTTP 403 FORBIDDEN,
    detail="Could not validate credentials",
    headers={"WWW-Authenticate": "Bearer"},
  )
```

```
user = await User.get(token_data.id)
```

```
if user is None:
  raise HTTPException(
    status code=status.HTTP 404 NOT FOUND,
    detail="Could not find user",
  )
```

```
return UserPublicSchema.from_orm(user)
```
users.exceptions

from dataclasses import dataclass

@dataclass class ErrorsDetails: user already  $exist$  = "User with same email already exist" user not found  $=$  "User not found" invalid\_password = "Password invalid"

class UserAlreadyExist(Exception): pass

class InvalidPassword(Exception):

pass

class UserDoesNotExist(Exception):

pass

users.handlers

from fastapi import APIRouter, HTTPException, Depends from fastapi.security import OAuth2PasswordRequestForm from starlette import status

from app.users.schemas import UserRegisterSchema, UserPublicSchema, JWTTokenSchema, UserFullSchema from app.users.service import UserService

from . import exceptions

from .deps import get\_current\_user

from ..db\_base.decorators import session\_decorator

```
user r_{\text{outer}} = APIRouter(prefix="users")
```

```
@user_router.post("", response_model=UserPublicSchema)
@session_decorator()
async def user_register(user: UserRegisterSchema) -> UserPublicSchema:
 try:
   user = await UserService.register(user)
   return user
 except exceptions.UserAlreadyExist:
       raise HTTPException(status_code=status.HTTP_400_BAD_REQUEST,
```
detail=exceptions.ErrorsDetails.user\_already\_exist)

@user\_router.post("/login", response\_model=JWTTokenSchema)

@session\_decorator()

```
async def user login(user: OAuth2PasswordRequestForm = Depends()) ->
JWTTokenSchema:
```
try:

return await UserService.login(user)

except exceptions.UserDoesNotExist:

raise HTTPException(status code=status.HTTP 404 NOT FOUND, detail=exceptions.ErrorsDetails.user\_not\_found)

except exceptions.InvalidPassword:

raise HTTPException(status\_code=status.HTTP\_401\_UNAUTHORIZED, detail=exceptions.ErrorsDetails.invalid\_password)

```
@user_router.get("", response_model=UserPublicSchema)
    @session_decorator()
    async def get current user(user: UserFullSchema =
Depends(get_current_user)):
```
return user users.models from sqlalchemy import Column, String, Text

from app.db\_base.base\_model import BaseSQLAlchemyModel

```
class User(BaseSQLAlchemyModel):
 tablename = "users"
```

```
first name = Column(String(20), nullable=False)last name = Column(String(20), nullable=False)email = Column(String(100), nullable=False)
 password = Column(Text, nullable=False)
users.schemas
from pydantic import BaseModel, Field, EmailStr, validator
```

```
class UserBaseSchema(BaseModel):
 first name: str = Field(min_length=2, max_length=20)
 last name: str = Field(min\ length=2, max\ length=20)email: EmailStr
```
class UserRegisterSchema(UserBaseSchema):

```
password: str = Field(min\ length=7, max\ length=30)password confirmation: str = Field(min\ length=7, max\ length=30)
```

```
@validator('password_confirmation', pre=False)
def passwords_match(cls, v, values, **kwargs):
  if 'password' in values and v != values['password']:
     raise ValueError('Passwords do not match')
  return v
```
class UserPublicSchema(UserBaseSchema): id: int

class Config: orm\_mode = True

class UserLoginSchema(BaseModel): email: EmailStr password: str

class UserFullSchema(UserPublicSchema): password: str

class Config: orm\_mode = True class JWTTokenSchema(BaseModel): access\_token: str

class JWTTokenDataSchema(BaseModel): id: int

users.service import hashlib import time

from fastapi.security import OAuth2PasswordRequestForm from jose import jwt

from app.config import config

from app.users.schemas import UserRegisterSchema, UserPublicSchema, UserLoginSchema, UserFullSchema, JWTTokenSchema

from . import exceptions from .models import User

class UserService:

@staticmethod

def create password hash(password)  $\rightarrow$  str:

pass  $hash = hashlib.plotdf2 hmac($ 

'sha256', # The hash digest algorithm for HMAC password.encode('utf-8'), # Convert the password to bytes config.salt.encode('utf-8'),  $#$  Provide the salt

100000, # It is recommended to use at least 100,000 iterations of SHA-256

```
dklen=128 # Get a 128 byte key
```

```
return str(pass_hash)
```
@classmethod

)

async def register(cls, user: UserRegisterSchema) -> UserPublicSchema:

```
if (await User.exists(None, email=user.email)):
```
raise exceptions.UserAlreadyExist

```
pass hash = cls.create password hash(user.password)user data = dict(user)user_data.pop("password_confirmation")
user_data["password"] = pass_hash
user = await User.create(**user_data)
return UserPublicSchema.from_orm(user)
```
@classmethod

```
def create jwt token(cls, user: UserFullSchema) -> str:
  payload = \{'"id": user.id\}return jwt.encode(payload, config.jwt_secret, algorithm="HS256")
```
@classmethod

async def login(cls, data: OAuth2PasswordRequestForm) -> JWTTokenSchema:

> user: UserFullSchema = await User.get(None, email=data.username) if not user:

raise exceptions.UserDoesNotExist

if not cls. is password correct(user, data.password): raise exceptions.InvalidPassword

 $token = cls.create$  jwt  $token(user)$ return JWTTokenSchema(access\_token=token)

@classmethod

def is password correct(cls, user: UserFullSchema, entered password: str)  $\Rightarrow$  bool:

entered pass hash = cls.create password hash(entered password) return user.password == entered pass hash config import os import pathlib from typing import Any

from pydantic import BaseSettings, PostgresDsn from yaml import CLoader as Loader from yaml import load

class Config(BaseSettings): database\_uri: PostgresDsn is\_debug: bool salt: str jwt\_secret: str

class Config:

```
env_file_encoding = "utf-8"
```
## @staticmethod

```
def yaml_config_settings_source(\therefore BaseSettings) -> dict[str, Any]:
  \cdots"
```
A simple settings source that loads variables from a Yaml file at the project's root.

```
Here we happen to choose to use the 'env file encoding' from Config
when reading `config.json`
"''"
```

```
root dir = pathlib.Path( file ).parent.parent
config path = root dir.joinpath("local.yaml")
```
try:

```
with open(config_path, "r") as config_file:
    config = load(config_file, Loader=Loader)
except FileNotFoundError:
```
print("Create config file (local.yaml) in root directory")

```
os.environ["database_uri"] = str(config.get("database_uri"))
return config
```
@classmethod def customise\_sources( cls, init\_settings, env\_settings, file\_secret\_settings,

```
):
  return (
     init_settings,
     cls._yaml_config_settings_source,
     env_settings,
     file_secret_settings,
  )
```
 $config = Config()$ 

entry import argparse import logging import sys

import uvicorn from fastapi import FastAPI

from app.config import config from app.db\_base.base\_model import db\_connect from app.questions.handlers import question router, category router,

question answer router

from app.users.handlers import user\_router

```
parser = argparse.ArgumentParser(
 description="API service for questions",
 formatter_class=argparse.RawDescriptionHelpFormatter,
)
```

```
parser.add_argument(
 "-c",
 "--config",
 dest="config_file",
 help="path to configuration file",
)
parser.add_argument("--dev", action="store_true", help="Run bot in polling")
parser.add_argument("--migrate", action="store_true", help="Migrate database")
parser.add_argument(
 "--revision", action="store_true", help="Create new migration revision"
)
parser.add_argument("--downgrade", action="store_true", help="Downgrade
```

```
database")
```

```
args = parser.parse args()
```

```
logger = logging.getLogger("main")
```
if args.migrate:

from alembic import command from alembic.config import Config

alembic  $cfg = Config("alembic.ini")$ command.upgrade(alembic\_cfg, "head") logger.info("Migrate database")  $sys.exit(0)$ 

if args.revision: from alembic import command from alembic.config import Config

```
alembic cfg = Config("alembic.ini")alembic cfg.set main option("sqlalchemy.url", config.database uri)
message = input("Comment revision: ")
command.revision(alembic_cfg, message, autogenerate=True)
logger.info("Create database migration")
sys.exit(0)
```
if args.downgrade:

from alembic import command from alembic.config import Config

```
alembic cfg = Config("alembic.ini")
```

```
revision = input("Downgrade revision (-1 for previous, Enter to skip): ")
if revision:
```
logger.info(f"Downgrade database to revision {revision}")

command.downgrade(alembic\_cfg, revision)

else:

```
logger.info("Downgrade skipped.")
```
 $sys.exit(0)$ 

app:  $FastAPI = FastAPI()$ 

```
@app.on_event("startup")
async def on_startup():
 await db_connect(config.database_uri)
```
if args.dev:

app.include\_router(user\_router) app.include\_router(question\_router) app.include\_router(category\_router) app.include\_router(question\_answer\_router) uvicorn.run(app, host="127.0.0.0", port=8080)